**Руководство пользователя** 

**для калькулятор токовой селективности аппаратов защиты от сверхтоков IEK 1.0**

# Оглавление

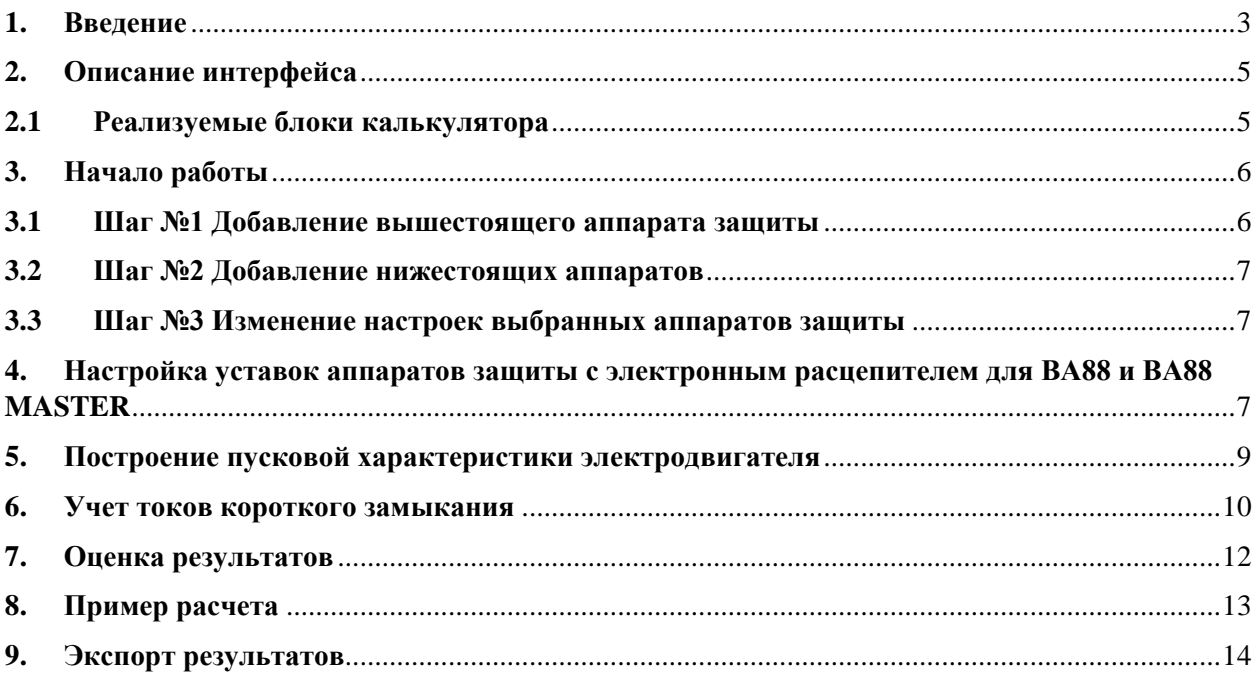

#### **1. Введение**

<span id="page-2-0"></span>Калькулятор селективности IEK (далее — калькулятор) — это инструмент, позволяющий рассчитать селективную работу выключателей с учетом действительных токов, протекающих в автоматических выключателях, с учетом токов короткого замыкания, также дополнительно, калькулятор позволяет строит пусковую характеристику электродвигателя. Результаты расчета представляются в графическом виде, удобном для интерпретации результатов.

Алгоритмы работы калькулятора базируются на общих положениях о селективной работе аппаратов защиты в цепях низкого напряжения.

В калькуляторе реализована оценка селективной работы выбранных аппаратов защиты. На данный момент оценка селективной работы автоматических выключателей реализована только для токовой селективности.

Оценку время-токовой селективности пользователи должны выполнять самостоятельно, основывая свое решения на основных положениях об обеспечении селективности.

Согласно ГОСТ IEC 60947-1-2017, п. 2.5.23, селективность по сверхтокам (overcurrent selectivity) — это координация рабочих характеристик двух или нескольких устройств для защиты от сверхтоков с таким расчетом, что в случае возникновения сверхтоков в пределах указанного диапазона срабатывало только устройство, предназначенное для оперирования в данном диапазоне, а прочие не срабатывали, при этом под сверхтоком понимается ток с более высоким значением, чем номинальный ток, вызванный любой причиной (перегрузка, короткое замыкание).

Токовая селективность реализуется в конечных распределительных щитах (где преобладают низкие значения номинального тока и тока КЗ, и высокие полные электрические сопротивления соединительных кабелей). Для анализа обычно используются времятоковые кривые срабатывания устройств защиты. Это тип селективности реализуется между автоматическими выключателями без функции защиты от КЗ с задержкой (S).

Калькулятор селективности является дополнительным инструментом к основному инженерному расчету селективности аппаратов.

В номенклатуре IEK представлены следующие типы аппаратов, обеспечивающие защиту от сверхтоков:

- MCB (модульные автоматические выключатели);
- RCBO (дифференциальные выключатели с функцией защиты от сверхтоков);
- MCCB (выключатели в литом корпусе, силовые автоматические выключатели);
- ACB (воздушные автоматические выключатели);
- Fuse (цилиндрические предохранители и силовые предохранители).

Возможные комбинации аппаратов отражены в таблице 1.

Таблица 1. Комбинация аппаратов IEK с функцией защиты от сверхтоков, для организации селективности

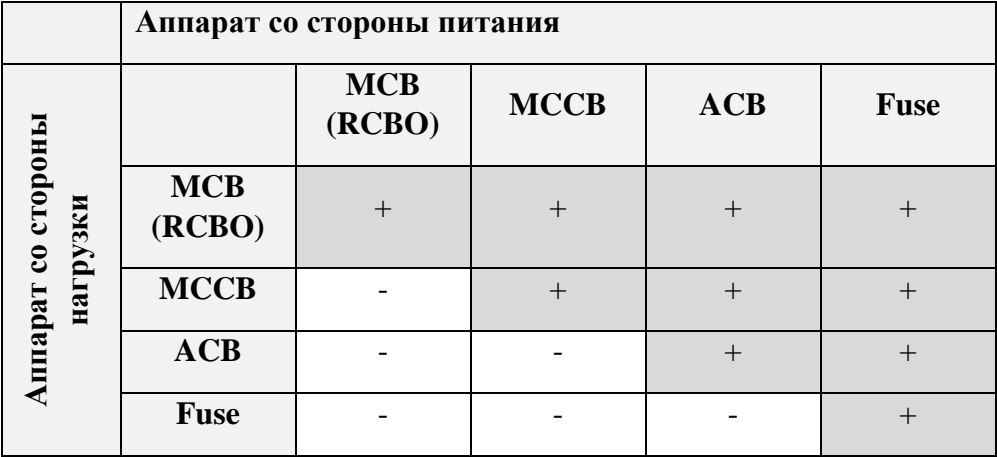

## **2. Описание интерфейса**

#### **2.1 Реализуемые блоки калькулятора**

<span id="page-4-1"></span><span id="page-4-0"></span>В калькуляторе селективности IEK реализован интуитивно-понятный интерфейс. Рабочая область разделена на блоки, отраженные на рисунке 1. Ниже приведено краткое описание основных блоков.

1. Блок ввода аппаратов защиты

В данном блоке производится основная настройка время-токовой характеристики для выбранного аппарата защиты.

2. Блок описания аппаратов защиты

В данном блоке представлен общий вид выбранного аппарата и краткое техническое описание.

3. Блок учета токов короткого замыкания

Данные блок позволяет определять тип селективности (полная или частичная), для следующих аппаратов защиты и их комбинаций: MCB (модульные автоматические выключатели) и MCCB (выключатели в литом корпусе, силовые автоматические выключатели), для более подробной информации смотри Введение;

4. Блок построения пусковой характеристики электродвигателя

Данный блок позволяет строить пусковую характеристику электродвигателей и добавлять ее на одну время-токовую диаграмму с время-токовыми характеристиками аппаратов защиты, что позволяет производить оценку успешности пуска электродвигателей.

5. Блок построения времятоковых характеристик

В данном блоке производится визуализация времятоковых характеристик аппаратов защиты, визуализируется пусковая характеристика электродвигателя, также дополнительно строятся характеристики токов короткого замыкания.

6. Блок сводных данных и анализа

В данном блоке выводится основная техническая информация выбранных аппаратов защиты и также производится оценка степени селективности для аппаратов QF1-QF2, QF2- QF3, QF3-QF4, QF4-QF5.

7. Блок импорта и очистки моделирования

Данный блок позволяет импортировать полученные результаты расчета в следующих режимах:

- Сохранение результатов расчета в фале формата PDF;

- Вывод результатов расчета на печать;

- Сохранение результатов расчета в excel-файл.

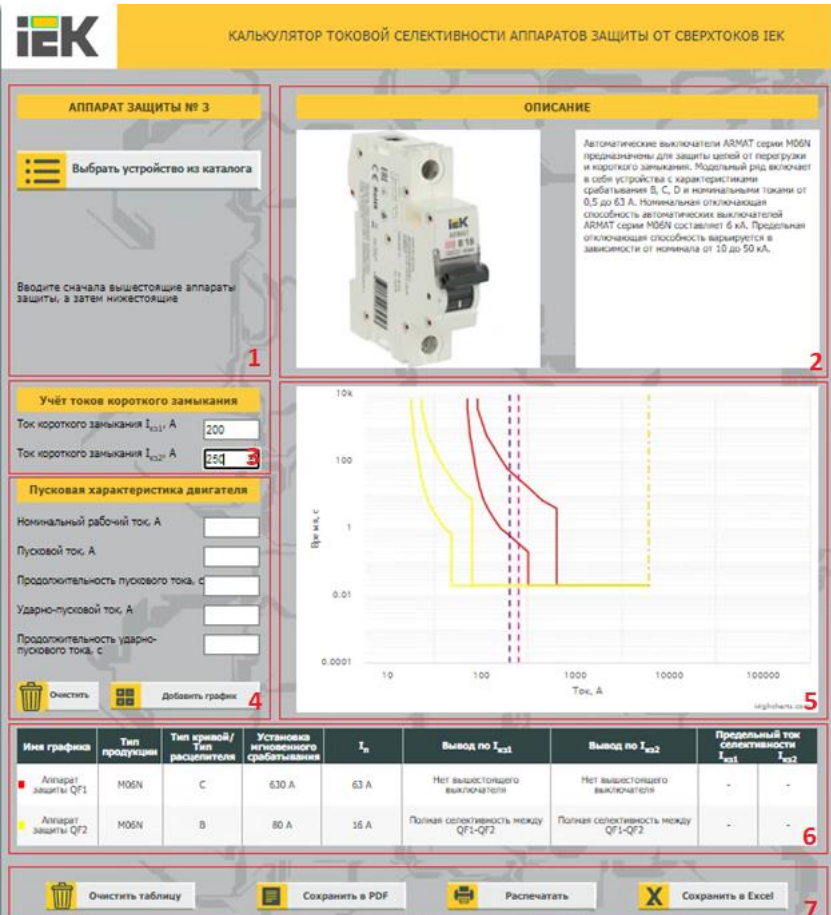

Рисунок 1. Блоки калькулятора селективности

### <span id="page-5-0"></span>**3. Начало работы**

### **3.1 Шаг №1 Добавление вышестоящего аппарата защиты**

<span id="page-5-1"></span>Создание нового расчета осуществляется через добавление вышестоящего аппарата защиты. Добавление вышестоящего аппарата защиты производится с помощью блока №1 «Блок выбора аппаратов защиты». Для этого необходимо нажать на кнопку «Выбрать устройство из каталога». При нажатии на кнопку «Выбрать устройство из каталога», будет предложено настроить аппарат защиты №1. Для настройки предусмотрены следующие параметры, смотри рисунок 2:

1. Тип аппарат:

- Модульный;
- Силовой;
- Предохранитель;
- 2. Типоисполнения доступных для выбора аппаратов защиты:

- Для модульных аппаратов предложен список из следующий возможных устройств (АВДТ B06S; M06N; M10N; АД12; АД14; АД12М; АД12MS; АД12S; АД14S; АД12 GENERICA; АД14 GENERICA; АВДТ32; АВДТ34; АВДТ32 GENERICA; ВА47-29 GENERICA; ВА47-60М; ВА47-60МА; ВА47-100; ВА47-150; АВДТ 32 ML KARAT; АВДТ 32 EM);

- Для силовых аппаратов предложен список из следующий возможных устройств (ВА44-33; ВА44-35; ВА44-37; ВА44-39; ВА66-31 GENERICA; ВА66-33 GENERICA; ВА66- 35 GENERICA; ВА66-37 GENERICA; ВА66-39 GENERICA; ВА88-32; ВА88-33; ВА88-35; ВА88-37; ВА88-35 с электронным расцепителем; ВА88-37 с электронным расцепителем; ВА88-40 с электронным расцепителем; ВА88-43 с электронным расцепителем; ВА88-32 MASTER; ВА88-35 MASTER; ВА88-37 MASTER; ВА88-40 MASTER; ВА88-32 MASTER с

электронным расцепителем; ВА88-35 MASTER с электронным расцепителем; ВА88-39 MASTER с электронным расцепителем; ВА88-40 MASTER с электронным расцепителем);

- Для предохранителей предложен список из следующий возможных устройств (ППНИ33-00; ППНИ33-00С; ППНИ33-0; ППНИ35-1; ППНИ37-2; ППНИ39-3; ПВЦ 10х38; ПВЦ 14х51; ПВЦ 22х58);

3. Номинальный ток, А;

4. Число полюсов аппарата;

5. Тип кривой срабатывания/тип расцепителя, в зависимости от типоисполнения аппарата;

6. Номинальный ток расцепителя, А;

7. Отключающая способность, кА;

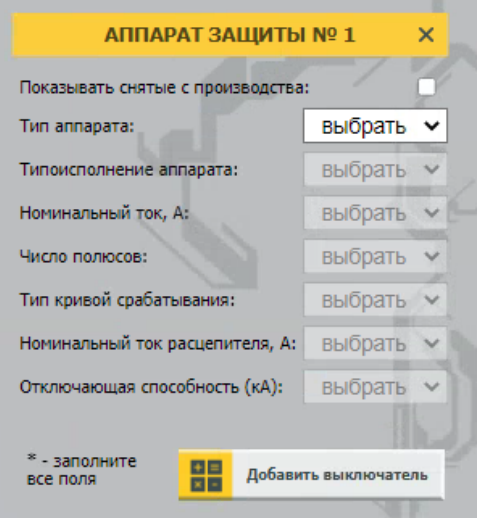

Рисунок 2. Параметры при настройке/выборе аппарата защиты

### **3.2 Шаг №2 Добавление нижестоящих аппаратов**

<span id="page-6-0"></span>После добавления нижестоящих аппаратов защиты, необходимо повторить алгоритм шага №1. В данной версии калькулятора возможно добавить до 4-х нижестоящих аппаратов. Т.е. в общей сумме доступен расчет для 5-ти аппаратов защиты.

### **3.3 Шаг №3 Изменение настроек выбранных аппаратов защиты**

<span id="page-6-1"></span>Данная версия калькулятора позволяет изменять настройки уже выбранных аппаратов защиты, для этого в поле №6 (смотри рисунок 1) необходимо нажать на любой столбец, для того аппарата, для которого необходимо внести изменения в настройки время-токовых характеристик, или параметров, и внести необходимые изменения. После внесений изменения, расчет карты селективности перестроится автоматически.

## <span id="page-6-2"></span>**4. Настройка уставок аппаратов защиты с электронным расцепителем для ВА88 и ВА88 MASTER**

При выборе в шаге №1 или в шаге №2 аппарата защиты с электронным расцепителем, в настройке параметр «Тип расцепителя» будет автоматически выбрано значение – «Электронный», что будет свидетельствовать о выборе электронного расцепителя, рисунок 3. Далее необходимо произвести настройку уставок расцепителя, для этого необходимо нажать кнопку «Далее», рисунок 4.

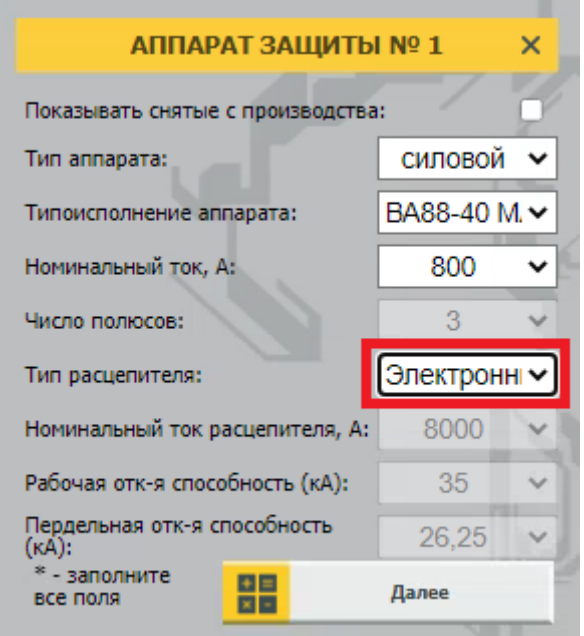

Рисунок 3. Настройка электронного расцепителя

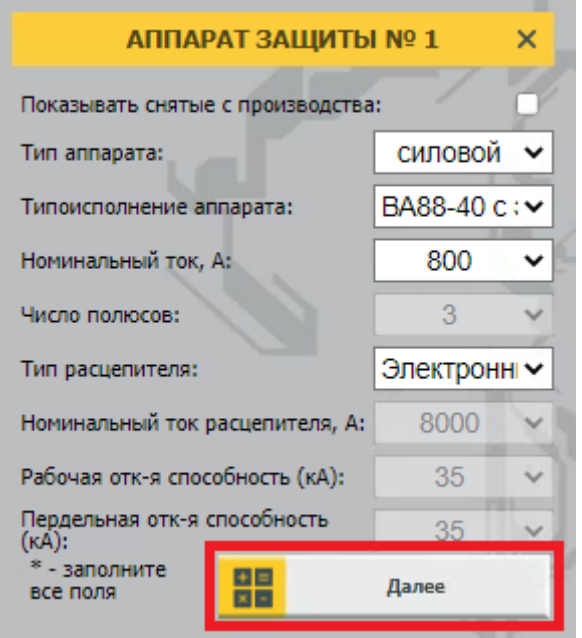

Рисунок 4. Настройка электронного расцепителя

После нажатия кнопки «Далее», пользователь будет автоматически переведен в блок настройки уставок электронного расцепителя, рисунок 5 (настройка уставок для ВА88) и рисунок 6 (настройка уставок для ВА88 MASTER).

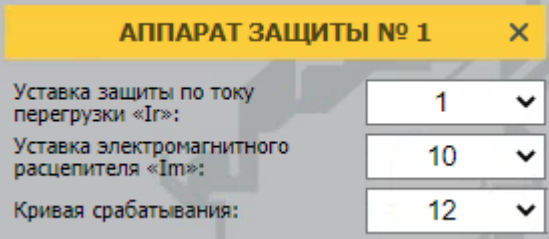

Рисунок 5. Настройка уставок электронного расцепителя ВА88

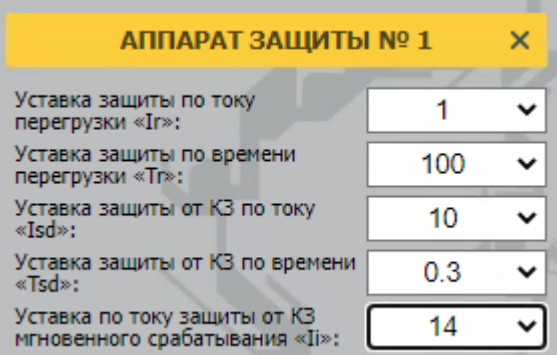

Рисунок 6. Настройка уставок электронного расцепителя ВА88 MASTER

Параметры уставок автоматических выключателей с электронным расцепителем серии ВА88 и серии ВА88 MASTER необходимо смотреть в документации на продукцию.

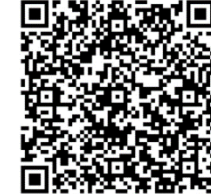

С технической документацией на автоматические выключатели серии ВА88 и серии ВА88 MASTER можно ознакомиться на сайте производителя, либо обратиться в техническую поддержку.

## **5. Построение пусковой характеристики электродвигателя**

<span id="page-8-0"></span>В калькуляторе реализован дополнительный блок №4, позволяющий строить пусковую характеристику электродвигателя.

Пусковая характеристика строится по следующим расчетным точкам:

- Номинальный рабочий ток, А;
- Пусковой ток, А и продолжительность пускового тока, с;
- Ударно-пусковой ток, А и продолжительность ударно-пускового тока, с.

Пример построения пусковой характеристики электродвигателя АИР160S4 приведен на рисунке 7.

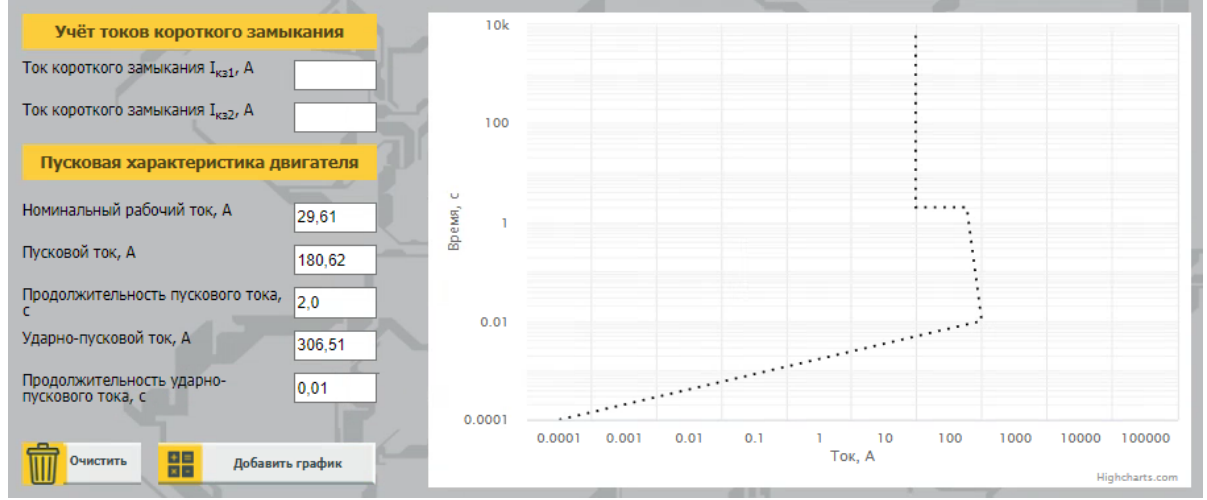

Рисунок 7. Пример построения пусковой характеристики электродвигателя АИР160S4

В общем случае, алгоритм построения пусковой характеристики заключается в следующем. На первом шаге рассчитываются номинальные параметры, далее параметры вводятся в соответствующие ячейки, рисунок 7, после с помощью нажатия кнопки «Добавить график», пусковая характеристика добавляется на координатную плоскость.

С помощью кнопки «Очистить», можно убрать характеристику с координатной плоскости.

### **6. Учет токов короткого замыкания**

<span id="page-9-0"></span>В данной версии калькулятора возможно определить вид селективности (частичная или полная) для следующих аппаратов защиты и их комбинаций: MCB (модульные автоматические выключатели) и MCCB (выключатели в литом корпусе, силовые автоматические выключатели), для более подробной информации смотри Введение.

Учет можно производить для двух токов КЗ (для Iкз1 и для Iкз2). Ввод значений Iкз1 и Iкз2 производится в блоке №3, «Учет токов короткого замыкания».

После ввода Iкз1 и Iкз2 (ввод значений необходимо осуществлять в амперах (А)), алгоритм оценивает степень селективности и выдает решение о степени селективности в блоке №6 «Блок сводных данных и анализа».

Оценка степени селективности основывается на следующих положениях.

В зоне перегрузки автоматический выключатель со стороны нагрузки (кривая В, рисунок 8) должен срабатывать быстрее автоматического выключателя со стороны питания (кривая А, рисунок 8), с учетом допусков и действительных токов, протекающих в автоматических выключателях.

Если следующие отношения подтверждаются:

$$
I_{cp.\text{mHHA}}\!>\!I_{\kappa3}
$$

$$
I_{cp.\text{максB}} < I_{\kappa3}
$$

, то можно говорить о полной селективности. В противном случае, имеется частичная селективность, и предельный ток селективности будет:

$$
Is = I_{\rm cp. mHHA}
$$

где,

- I<sub>ср.минА</sub> - нижний магнитный порог срабатывания автоматического выключателя со стороны питания (выключатель с характеристикой А, рисунок 8);

- Iср.максВ - верхний магнитный порог срабатывания автоматического выключателя со стороны нагрузки (выключатель с характеристикой В, рисунок 8);

- I<sub>кз</sub> - максимальный ожидаемый ток КЗ на стороне нагрузки (выключатель с характеристикой В, рисунок 8);

Также при расчете, принимается во внимание, что магнитные пороги срабатывания автоматического выключателя со стороны питания и автоматического выключателя со стороны нагрузки не должны создавать перекрытия зон срабатывания, с учетом действительных токов, протекающих в автоматических выключателях.

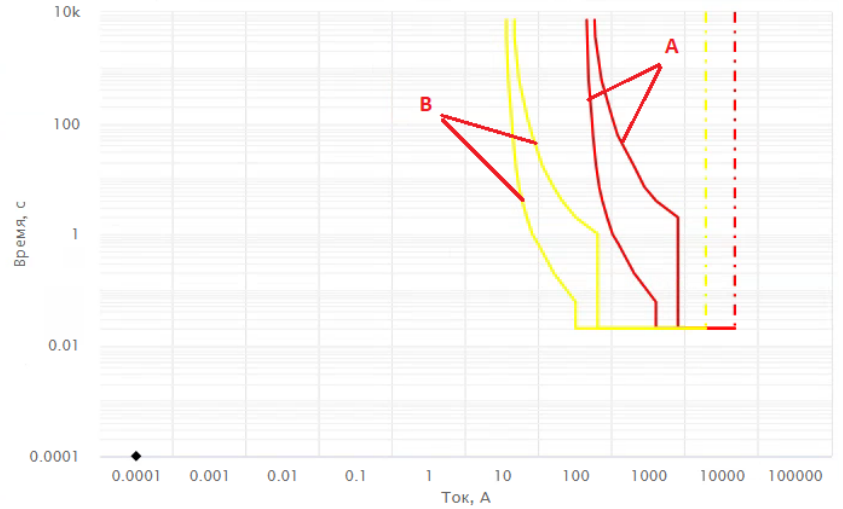

Рисунок 8. К вопросу определения степени селективности

Ниже приведен пример оценки селективности для следующей пары аппаратов защиты:

- Со стороны питания аппарат Авт. выкл. ВА47-150 1Р 125А 15кА х-ка D IEK;
- Со стороны нагрузки аппарат ARMAT Авт. выкл. M06N 1P D 10А IEK;
- Ток Iкз1=250 А, ток Iкз2=2500 А.

Рассчитаем степени селективности для 2-х случаев.

Случай № 1, ток Iкз1=250 А: - Iср.минA=1250 А; -  $I_{cp \text{.} \text{максB}} = 100 \text{ A};$  $-I_{K3} = 250 A$ .

Следовательно, имеем:

 $I_{cp.$ мин $A > I_{K3}$ ;  $1250 > 250$  A;

```
I_{\rm cp, \rm{make} B} < I_{\rm K3}100 А < 250 А.
```
Таким образом, в случае №1 реализована полная селективность.

Случай № 2, ток Iкз2=2500 А:

- Iср.минA=1250 А; -  $I_{cp \text{.} \text{максB}} = 100 \text{ A};$
- 

- Iкз=2500 А.

Следовательно, имеем:

 $I_{cp.$ мин $A > I_{K3}$ ;  $1250 > 2500$  А (условие не выполняется);

$$
\begin{array}{c} I_{cp.\text{максB}} < I_{\kappa3} \\ 100\ A < 2500\ A. \end{array}
$$

Таким образом, в случае №2 реализована частичная селективность, при этом, предельный ток селективности Is=1250 A.

Дополнительно, в калькуляторе реализован вывод предупреждающего сообщения (рисунок 9), если введенное значение тока короткого замыкания превышает отключающие способности выбранных автоматических выключателей.

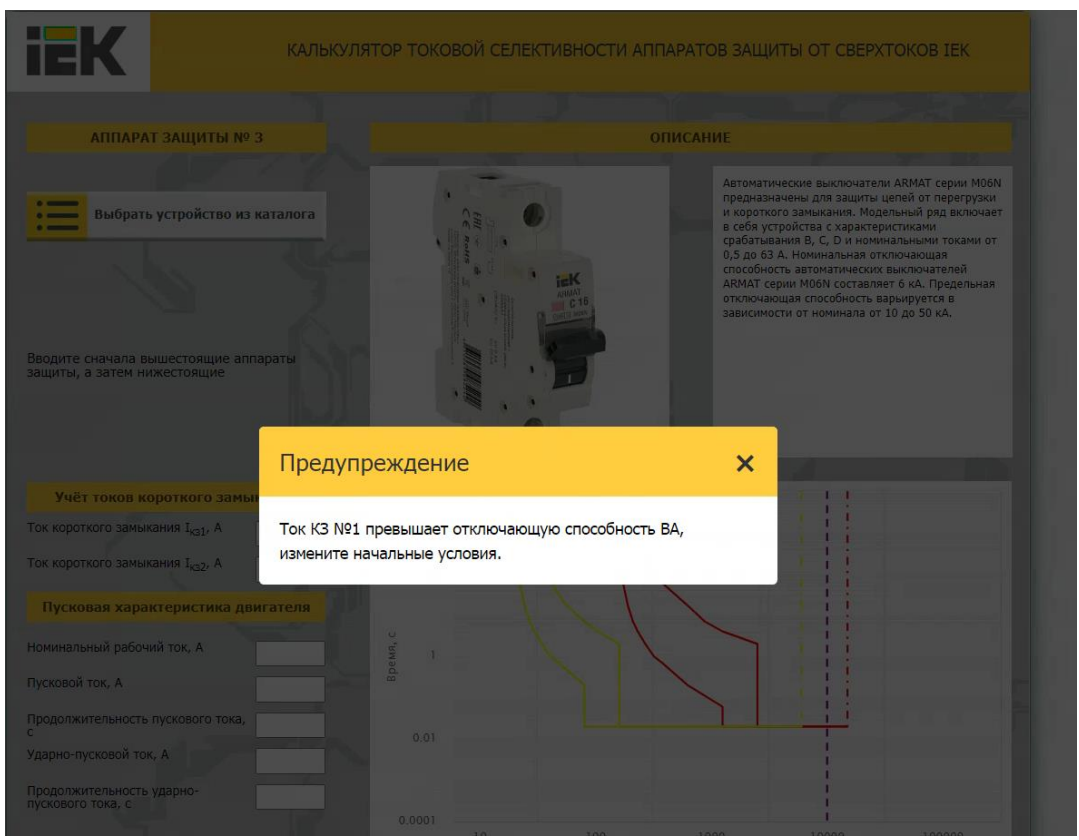

Рисунок 9. Вывод предупреждающего сообщения, если введенное значение тока короткого замыкания превышает отключающие способности выбранных автоматических выключателей

### <span id="page-11-0"></span>**7. Оценка результатов**

Оценка результатов производится в блоке №6 «Блок сводных данных и анализа».

Для следующих аппаратов защиты и их комбинаций: MCB (модульные автоматические выключатели) и MCCB (выключатели в литом корпусе, силовые автоматические выключатели), производится оценка токовой селективности с учетом токов КЗ, с учетом перекрытия зон время-токовых характеристик выбранной пары аппаратов и с учетом действительных токов, протекающих через автоматические выключатели. Для всех остальных комбинаций производится оценка токовой селективности с учетом действительных токов, протекающих через автоматические выключатели.

Пример вывода информации в блоке № 6, показан на рисунке 10.

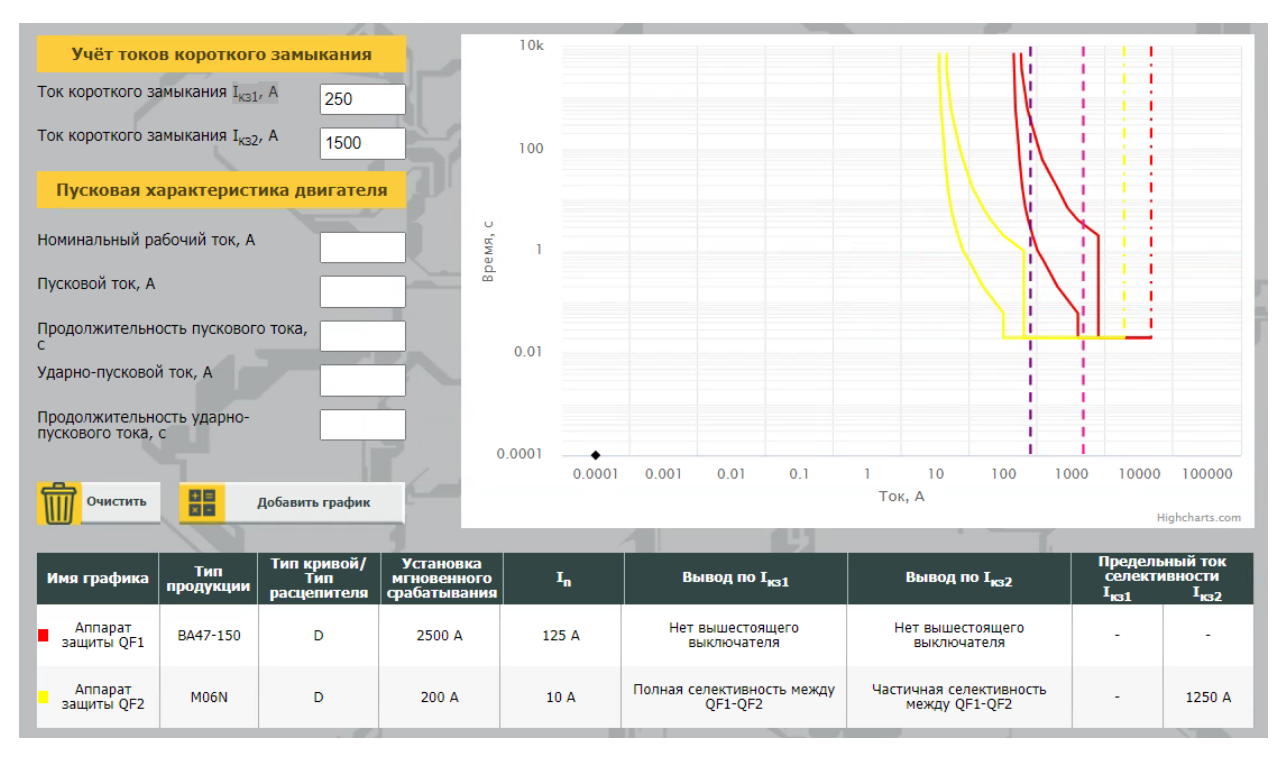

Рисунок 10. Пример вывода информации в блоке № 6 «Блок сводных данных и анализа»

### <span id="page-12-0"></span>**8. Пример расчета**

Ниже приведен пример расчета селективности для следующих аппаратов:

- QF1 – Выкл. авт. ВА88-40 3Р 800А 35кА MASTER с электрон. расц. IEK;

- QF2 Выкл. авт. ВА88-37 3Р 250А 35кА MASTER IEK;
- QF3 Авт. выкл. ВА47-150 4Р 63А 15кА х-ка D IEK;
- QF4 ARMAT Авт. выкл. M06N 1P B 16А IEK;
- QF5 ARMAT Авт. выкл. M06N 4P B 4А IEK.

Также для аппаратов QF2, QF3, QF4, QF5 была произведена оценка степени селективности, относительно введённых токов КЗ (ток I<sub>кз1</sub>=1500 A, ток I<sub>кз2</sub>=2000 A).

Результаты расчета представлены на рисунке 11.

| Учёт токов короткого замыкания                                                                    |                                                        | 10k    |                                               |                |                                               |                         |                                                                  |                |  |  |  |  |
|---------------------------------------------------------------------------------------------------|--------------------------------------------------------|--------|-----------------------------------------------|----------------|-----------------------------------------------|-------------------------|------------------------------------------------------------------|----------------|--|--|--|--|
| Ток короткого замыкания I <sub>кз1</sub> , А<br>1500                                              |                                                        |        |                                               |                | Ħ<br>ш                                        |                         |                                                                  |                |  |  |  |  |
| Ток короткого замыкания I <sub>кз2</sub> , A<br>2000                                              |                                                        | 100    |                                               |                | ы                                             |                         |                                                                  |                |  |  |  |  |
| Пусковая характеристика двигателя                                                                 |                                                        |        |                                               |                | ы                                             |                         |                                                                  |                |  |  |  |  |
| Номинальный рабочий ток, А                                                                        | U<br>pe MR,                                            |        |                                               |                |                                               |                         |                                                                  |                |  |  |  |  |
| τ.<br>$\infty$<br>Пусковой ток, А<br>$\hat{=}$<br>т<br>T.                                         |                                                        |        |                                               |                |                                               |                         |                                                                  |                |  |  |  |  |
| Продолжительность пускового тока,<br>т.<br>$\epsilon$<br>ш                                        |                                                        |        |                                               |                |                                               |                         |                                                                  |                |  |  |  |  |
| 0.01<br>$\mathbf{L}$<br>Ударно-пусковой ток, А<br>$\mathbf{L}$                                    |                                                        |        |                                               |                |                                               |                         |                                                                  |                |  |  |  |  |
| ш<br>$\mathbf{L}$<br>Продолжительность ударно-<br>$\mathbf{I}$<br>пускового тока, с<br>ш          |                                                        |        |                                               |                |                                               |                         |                                                                  |                |  |  |  |  |
|                                                                                                   |                                                        | 0.0001 |                                               | 10<br>100      |                                               | 1000<br>10000<br>Ток, А |                                                                  | 100000         |  |  |  |  |
| 嘂<br>Очистить<br>Добавить график                                                                  |                                                        |        |                                               | <b>TELESCO</b> |                                               |                         |                                                                  | Highcharts.com |  |  |  |  |
| Тип<br>Имя графика<br>продукции<br>расцепителя                                                    | <b>Установка</b><br><b>МГНОВЕННОГО</b><br>срабатывания | $I_n$  | Вывод по I <sub>кз1</sub>                     |                | Вывод по I <sub>кз2</sub>                     |                         | Предельный ток<br>селективности<br>$I_{\text{K31}}$<br>$I_{132}$ |                |  |  |  |  |
| BA88-40<br><b>MASTER c</b><br>Аппарат<br>Электронный<br>защиты OF1<br>электронным<br>расцепителем | 8000 A                                                 | 800 A  | Нет вышестоящего<br>выключателя               |                | Нет вышестоящего<br>выключателя               |                         |                                                                  |                |  |  |  |  |
| BA88-37<br>Аппарат<br>Термомагнитный<br>защиты QF2<br><b>MASTER</b>                               | 4000 A                                                 | 250 A  | Селективность между QF1-QF2<br>обеспечивается |                | Селективность между QF1-QF2<br>обеспечивается |                         |                                                                  |                |  |  |  |  |
| Аппарат<br>BA47-150<br>D<br>защиты ОРЗ                                                            | 1260 A                                                 | 63 A   | Полная селективность между<br>QF2-QF3         |                | Частичная селективность<br>между QF2-QF3      |                         |                                                                  | 2000 A         |  |  |  |  |
| Аппарат<br><b>M06N</b><br>B<br>защиты ОF4                                                         | 80 A                                                   | 16 A   | Частичная селективность<br>между QF3-QF4      |                | Частичная селективность<br>между QF3-QF4      |                         | 630 A                                                            | 630 A          |  |  |  |  |
| Аппарат<br><b>M06N</b><br>B<br>защиты QF5                                                         | 20 A                                                   | 4A     | Частичная селективность<br>между QF4-QF5      |                | Частичная селективность<br>между QF4-QF5      |                         | 48 A                                                             | 48 A           |  |  |  |  |

Рисунок 11. Результаты определения селективности для рассматриваемого примера

Как видно из результатов, отраженных на рисунке 11, для аппарата QF1 не определена селективность, так как нет вышестоящего аппарата. Для пары QF1-QF2 селективность обеспечивается, так как нет пересечений характеристик срабатывания. Для пары QF2-QF3, степень селективности и предельный ток селективности Is, будут определяться током КЗ, смотри рисунок 11. Для пар QF3-QF4, QF4-QF5 селективность частичная, значение предельного тока селективности Is смотри yрисунок 11.

### **9. Экспорт результатов**

<span id="page-13-0"></span>В данной версии калькулятора реализовано несколько вариантов экспорта результатов расчета:

- Сохранение результатов расчета в фале формата PDF, пример отражен на рисунке 12;

- Вывод результатов расчета на печать, пример отражен на рисунке 13;

- Сохранение результатов расчета в excel-файл, пример отражен на рисунке 14.

#### Конфигуратор селективности®  $(0T 23.03.2023)$

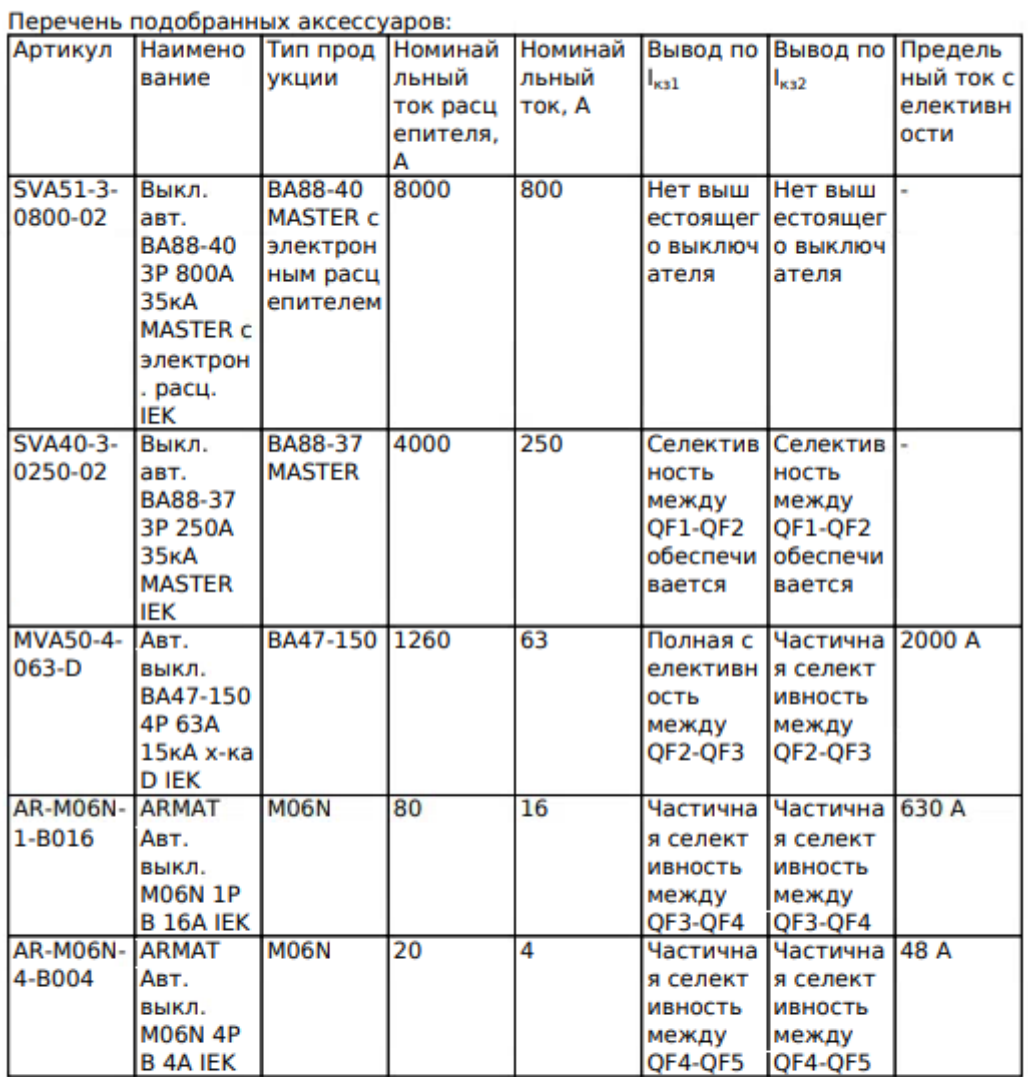

Внимание! Расчет токовой селективности аппаратов защиты от сверхтоков IEK не является основным расчетом определения селективности аппаратов, а является вспомогательный инструментом к основному инженерному расчету.

Техническая поддержка:

 $+7(495) 542 - 22 - 27$ helptd@iek.ru

Рисунок 12. Сохранение результатов расчета в фале формата PDF

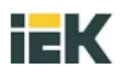

## Конфигуратор селективности®<br>(от 23.03.2023)

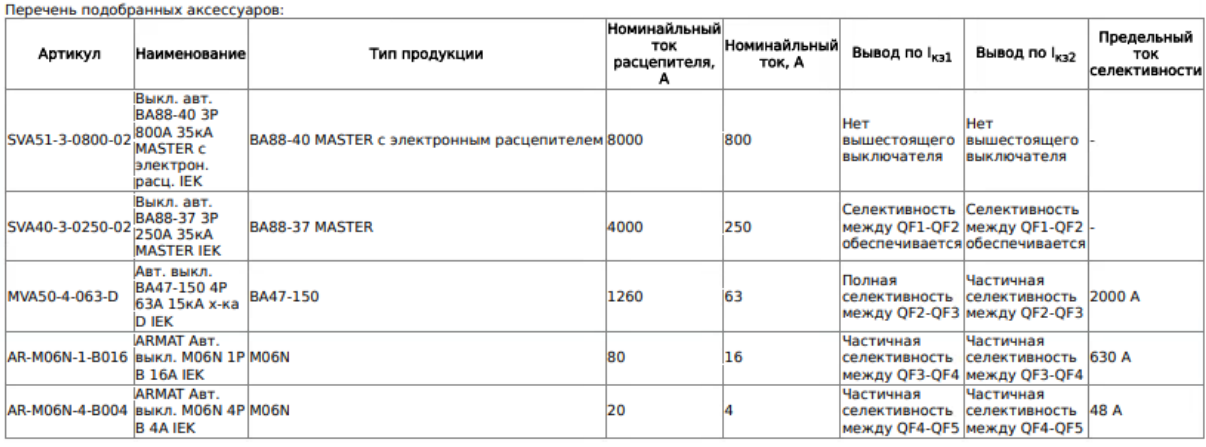

Внимание! Расчет токовой селективности аппаратов защиты от сверхтоков IEK не является основным расчетом определения селективности аппаратов, а<br>является вспомогательный инструментом к основному инженерному расчету.

Техническая поддержка:<br>+7 (495) 542-22-27<br>helptd@iek.ru

Рисунок 13. Вывод результатов расчета на печать

|                                                                     | $\overline{A}$         | B                                                              | $\mathbf C$                   | $\mathsf{D}$                                 | E                                | F                                                  | G                                                | H                                             |
|---------------------------------------------------------------------|------------------------|----------------------------------------------------------------|-------------------------------|----------------------------------------------|----------------------------------|----------------------------------------------------|--------------------------------------------------|-----------------------------------------------|
| 1                                                                   | Артикул                | Наименование                                                   | Тип продукции                 | Номинайльн<br>ый ток<br>расцепител<br>я, $A$ | Номинайльн Вывод по<br>ый ток. А | <b>Ікз1</b>                                        | Вывод по<br><b>Ікз2</b>                          | Предельный<br><b>TOK</b><br>селективнос<br>ти |
|                                                                     |                        | Выкл. авт. ВА88-40 3P 800A MASTER с<br>35кA MASTER с электрон. | <b>BA88-40</b><br>электронным |                                              |                                  | Нет<br>вышестоящ<br>ero<br>выключател выключател   | <b>HeT</b><br>вышестоящ<br>его                   |                                               |
|                                                                     | 2 SVA51-3-0800-02      | расц. IEK                                                      | расцепителем                  | 8000                                         | 800 <sub>5</sub>                 |                                                    | я                                                |                                               |
|                                                                     |                        | Выкл. авт. ВА88-37 3Р 250А ВА88-37                             |                               |                                              |                                  | Селективно<br>сть между<br>QF1-QF2<br>обеспечива   | Селективно<br>сть между<br>QF1-QF2<br>обеспечива |                                               |
| 3                                                                   | SVA40-3-0250-02        | 35KA MASTER IEK                                                | <b>MASTER</b>                 | 4000                                         |                                  | 250 ется                                           | ется                                             |                                               |
|                                                                     |                        | Авт. выкл. ВА47-150 4Р 63А                                     |                               |                                              |                                  | Полная<br>селективнос<br>ть между                  | Частичная<br>селективнос<br>ть между             |                                               |
|                                                                     | 4 MVA50-4-063-D        | 15кА х-ка D IEK                                                | <b>BA47-150</b>               | 1260                                         |                                  | 63 QF2-QF3                                         | QF2-QF3                                          | 2000 A                                        |
|                                                                     | 5 AR-M06N-1-B016       | <b>ARMAT Авт. выкл. M06N 1P</b><br><b>B</b> 16A IEK            | M <sub>06</sub> N             | 80                                           |                                  | Частичная<br>селективнос<br>ть между<br>16 QF3-QF4 | Частичная<br>селективнос<br>ть между<br>QF3-QF4  | 630 A                                         |
|                                                                     |                        | ARMAT ABT, BЫКЛ, M06N 4P                                       |                               |                                              |                                  | Частичная<br>селективнос<br>ть между               | Частичная<br>селективнос<br>ть между             |                                               |
| 6                                                                   | AR-M06N-4-B004         | <b>B</b> 4A IEK                                                | M <sub>06</sub> N             | 20                                           |                                  | $4$ QF4-QF5                                        | QF4-QF5                                          | 48 A                                          |
| $\overline{7}$<br>$\overline{\mathbf{8}}$<br>$\boldsymbol{9}$<br>10 |                        |                                                                |                               |                                              |                                  |                                                    |                                                  |                                               |
| 11<br>12<br>13                                                      |                        |                                                                |                               |                                              |                                  |                                                    |                                                  |                                               |
| 14<br>15<br>16                                                      | Sheet1<br>$\leftarrow$ | $^{\circledR}$                                                 | ÷.<br>$\overline{A}$          |                                              |                                  |                                                    |                                                  |                                               |

Рисунок 14. Сохранение результатов расчета в excel-файл